# **Jenkins**

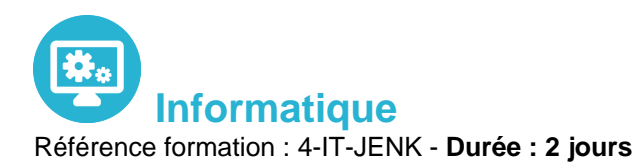

# **Objectifs**

Grace à cette formation vous pourrez Comprendre les principes de l'intégration continue Intégrer Jenkins avec les autres outils de ticketing Mettre en place un serveur Jenkins pour automatiser les build Automatiser les tests, les audits de code et les déploiements

### Pré-requis

Il est nécessaire de Connaitre Java Avoir des notions de cycle de développement.

### Contenu pédagogique

### **Introduction à l'intégration continue**

- Principes de l'intégration continue
- Développement agile et intégration continue
- Prérequis à l'intégration continue
- Techniques de développement adaptées à l'intégration continue
- Différents types de tests et d'audit d'une application
- Cycle de vie du processus de développement
- Outils annexes et intégration

### **Mise en place et automatisation du Build**

- Mise en place du serveur, les différents types d'installation
- Configuration : page principale de la configuration, configuration de Git/SVN, serveur de mail
- Jenkins et le Build, les meilleures pratiques et méthodes recommandées
- Stratégies et techniques de notification
- Fixer les dépendances entre les travaux de Build
- Jenkins et Maven : rappel sur Maven, configuration du Build Maven, déploiement dans un repository Maven

#### **Qualité du code**

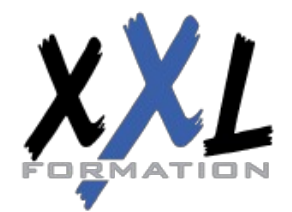

### **XXL Formation**

34 rue Raymond Aron 76130 Mont Saint Aignan **Tél :** 02 35 12 25 55 – **Fax :** 02 35 12 25 56 N° siret : 485 050 611 00014 – N° d'agrément : 23.76.03752.76

- Introduction, intégration de la qualité dans le processus de build.
- Outils d'analyse : Checkstyle, FindBugs, CPD/PMD.
- Configuration du rapport qualité avec le plugin Violations.
- Rapport de complexité, sur les tâches ouvertes.

#### **Automatisation des tests**

- Introduction, terminologie du test
- Automatisation des tests unitaires et d'intégration
- Configuration des rapports
- Mesurer la couverture de test
- Automatisation des tests d'acceptance
- Automatisation des tests de performance avec JMeter
- Optimiser les temps d'exécution des tests

#### **Automatisation du déploiement**

- Mise en place du script de déploiement
- Mise à jour des bases de données
- Tests minimaux. Retour en arrière

#### **Administration d'un serveur Jenkins**

- Activation de la sécurité et mise en place simple
- Différents types de bases utilisateurs
- Gestion des autorisations et des rôles
- Journalisation des actions utilisateur
- Gestion de l'espace disque
- Monitoring de la charge CPU
- Sauvegarde de la configuration

#### **Présentation de Git**

- Concepts de base du contrôle de version
- La gestion centralisée ou distribuée
- Les différentes solutions de gestion de versions : (Git, CVS, SVN, Mercurial, Bazaar...)
- Apports la décentralisation. Principe de fonctionnement

#### **Configuration**

- Configuration du fichier gitconfig
- La console
- Déclaration d'un outil d'analyse de différentiel de versions

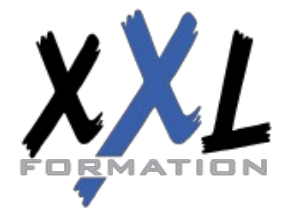

### **XXL Formation**

34 rue Raymond Aron 76130 Mont Saint Aignan **Tél :** 02 35 12 25 55 – **Fax :** 02 35 12 25 56 N° siret : 485 050 611 00014 – N° d'agrément : 23.76.03752.76

#### **Utilisation de Git, les fondamentaux**

- Le modèle objet Git : blob, tree, commit et tag
- Le répertoire Git et le répertoire de travail
- L'index ou staging area
- Création et initialisation un dépôt
- Les concepts de branche, tag et de dépôt
- Outil de visualisation Gitk

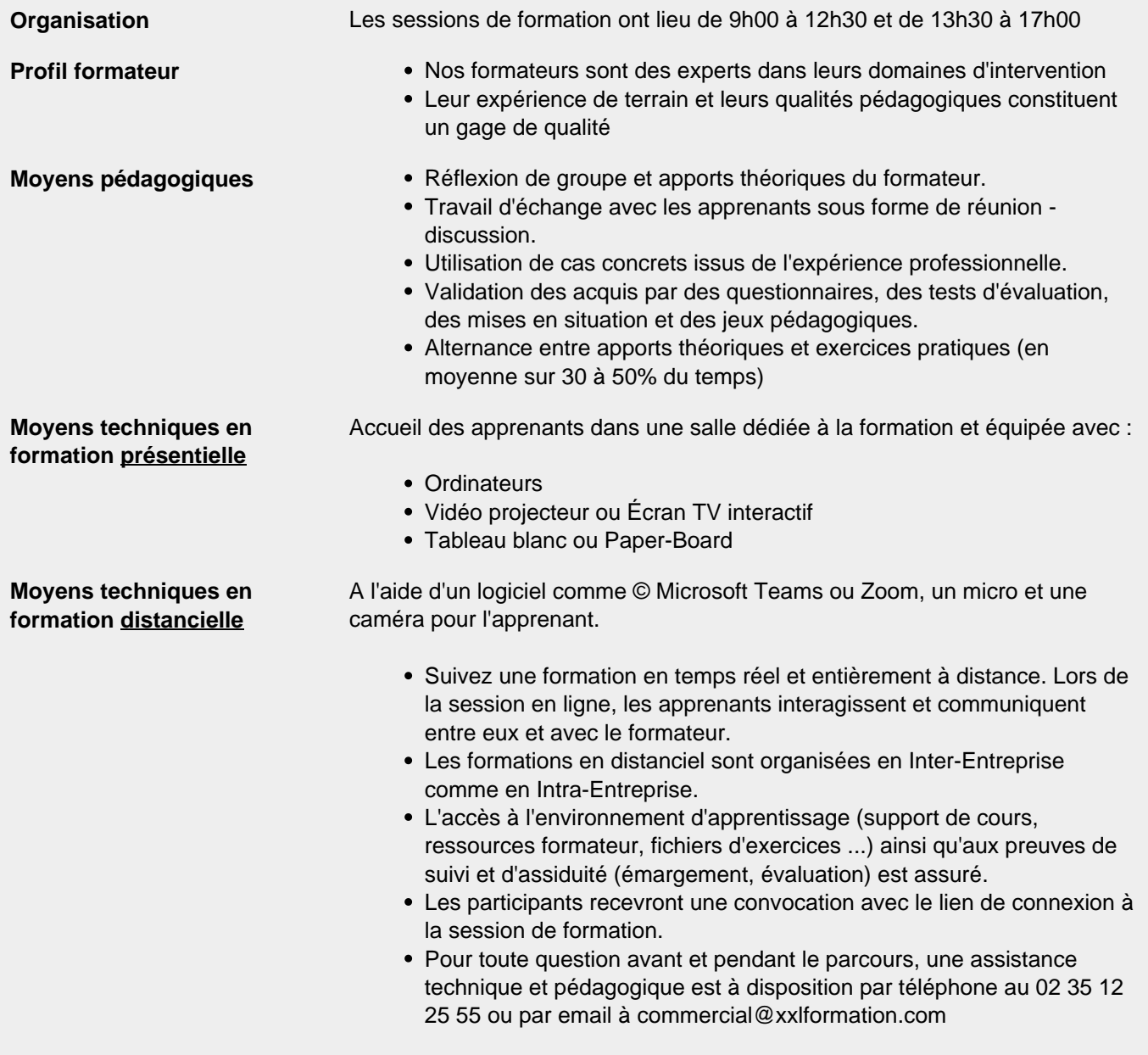

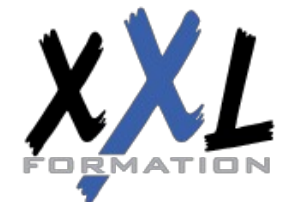

# **XXL Formation**

34 rue Raymond Aron 76130 Mont Saint Aignan **Tél :** 02 35 12 25 55 – **Fax :** 02 35 12 25 56 N° siret : 485 050 611 00014 – N° d'agrément : 23.76.03752.76

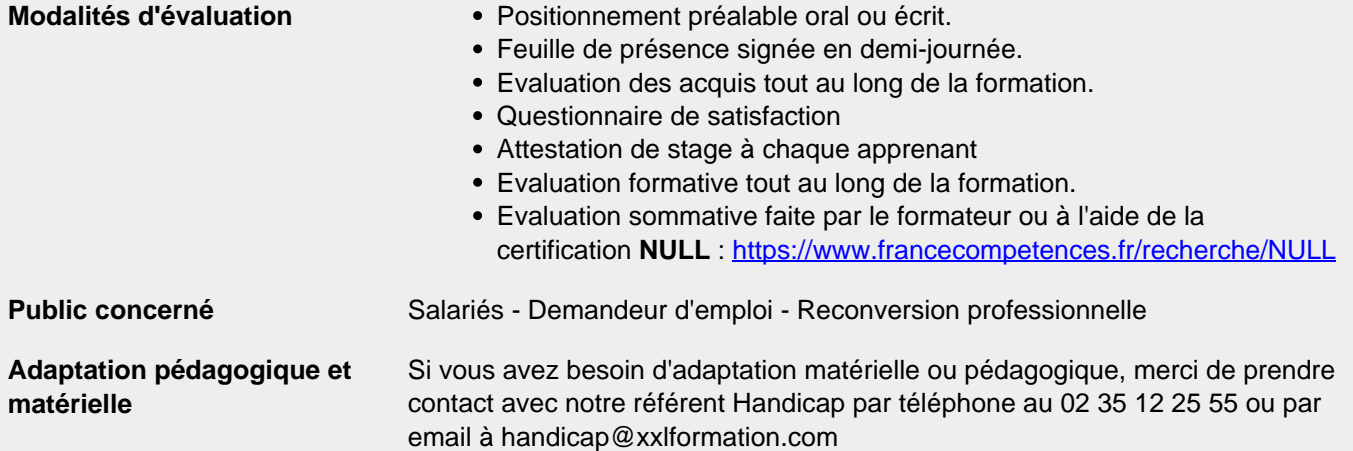

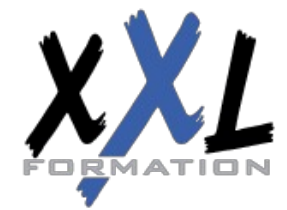

### **XXL Formation**

34 rue Raymond Aron 76130 Mont Saint Aignan **Tél :** 02 35 12 25 55 – **Fax :** 02 35 12 25 56 N° siret : 485 050 611 00014 – N° d'agrément : 23.76.03752.76

**Mise à jour : 17/12/2023 - Durée de validité : du 01/01/2024 au 31/12/2024 4 / 4**